# Package 'MultiGlarmaVarSel'

September 2, 2022

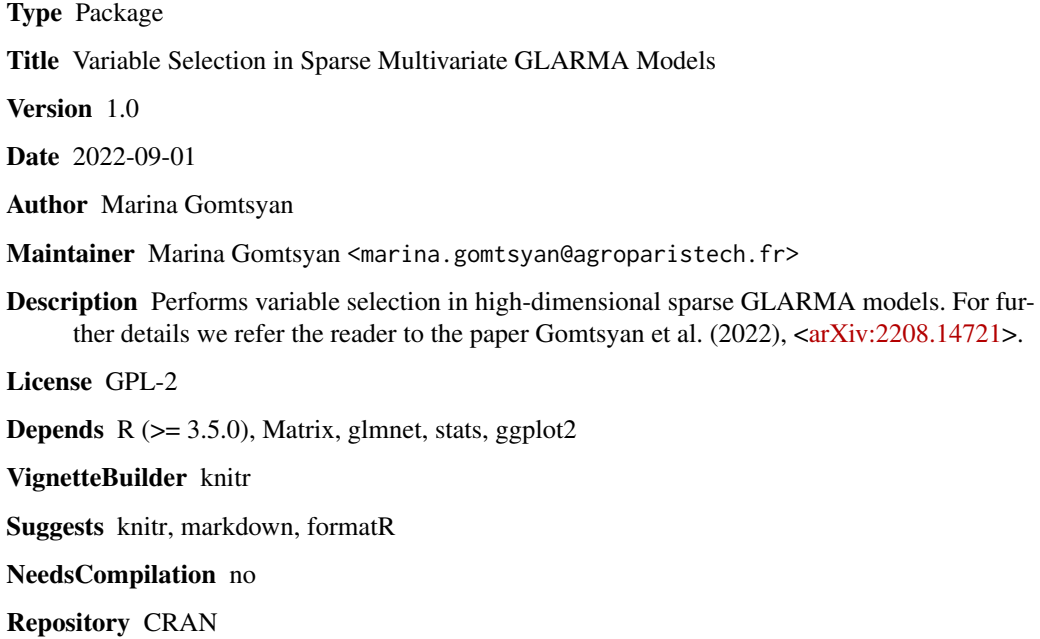

Date/Publication 2022-09-02 07:50:11 UTC

# R topics documented:

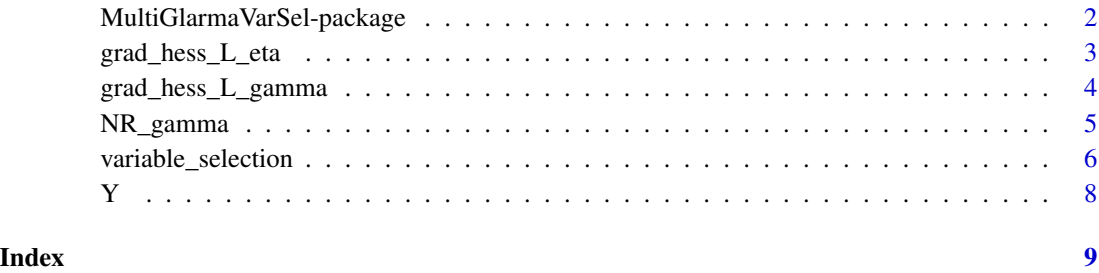

# 1

```
MultiGlarmaVarSel-package
```
*Variable Selection in Sparse Multivariate GLARMA Models*

#### Description

MultiGlarmaVarSel consists of four functions: "variable\_selection.R", "grad\_hess\_L\_gamma.R", "grad\_hess\_L\_eta.R", and "NR\_gamma.R" For further information on how to use these functions, we refer the reader to the vignette of the package.

#### Details

This package consists of four functions: "variable\_selection.R", "grad\_hess\_L\_gamma.R", "grad\_hess\_L\_eta.R" and "NR\_gamma.R" For further information on how to use these functions, we refer the reader to the vignette of the package.

#### Author(s)

Marina Gomtsyan

Maintainer: Marina Gomtsyan <marina.gomtsyan@agroparistech.fr>

#### References

M. Gomtsyan et al. "Variable selection in sparse multivariate GLARMA models: Application to germination control by environment", arXiv:2208.14721

#### Examples

```
data(Y)
I=3J=100
T=dim(Y)[2]q=1
X=matrix(0,nrow=(I*J),ncol=I)
for (i in 1:I)
{
 X[((i-1)*J+1):(i*J),i]=rep(1,J)}
gamma_0 = matrix(0, nrow = 1, ncol = q)result=variable_selection(Y, X, gamma_0, k_max=1,
n_iter=100, method="min", nb_rep_ss=1000, threshold=0.6)
estim_active = result$estim_active
eta_est = result$eta_est
gamma_est = result$gamma_est
```
<span id="page-2-0"></span>

#### Description

This function calculates the gradient and Hessian of the log-likelihood with respect to eta

#### Usage

grad\_hess\_L\_eta(Y, X, eta\_vect, gamma, I, J)

# Arguments

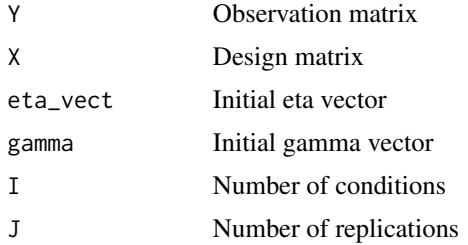

#### Value

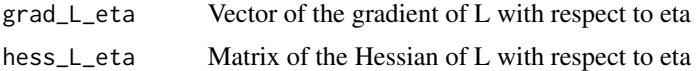

# Author(s)

Marina Gomtsyan

Maintainer: Marina Gomtsyan <marina.gomtsyan@agroparistech.fr>

# References

M. Gomtsyan et al. "Variable selection in sparse multivariate GLARMA models: Application to germination control by environment", arXiv:2208.14721

# Examples

```
data(Y)
I=3J=100
T=dim(Y)[2]q=1
X=matrix(0,nrow=(I*J),ncol=I)
for (i in 1:I)
{
  X[((i-1)*J+1):(i*J),i]=rep(1,J)
```

```
}
gamma_0 = matrix(0, nrow = 1, ncol = q)eta_glm_mat_0 = matrix(0,ncol=T,nrow=I)
for (t in 1:T)
{
  result_glm_0 = glm(Y[,t]~X-1,family=poisson(link='log'))
  eta_glm_mat_0[,t]=as.numeric(result_glm_0$coefficients)
}
eta_0 = round(as.numeric(t(eta_glm_mat_0)),digits=6)
result = grad_hess_L_eta(Y, X, eta_0, gamma_0, I, J)
grad = result$grad_L_eta
Hessian = result$hess_L_eta
```
grad\_hess\_L\_gamma *Gradient and Hessian of the log-likelihood with respect to gamma*

#### Description

This function calculates the gradient and Hessian of the log-likelihood with respect to gamma

#### Usage

grad\_hess\_L\_gamma(Y, X, eta, gamma, I, J)

# Arguments

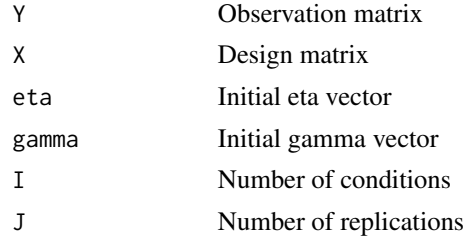

#### Value

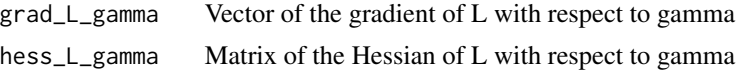

#### Author(s)

Marina Gomtsyan

Maintainer: Marina Gomtsyan <marina.gomtsyan@agroparistech.fr>

#### References

M. Gomtsyan et al. "Variable selection in sparse multivariate GLARMA models: Application to germination control by environment", arXiv:2208.14721

# <span id="page-4-0"></span>NR\_gamma 5

#### Examples

```
data(Y)
I=3J=100
T=dim(Y)[2]q=1
X=matrix(0,nrow=(I*J),ncol=I)
for (i in 1:I)
{
  X[((i-1)*J+1):(i*J),i]=rep(1,J)}
gamma_0 = matrix(0, nrow = 1, ncol = q)eta_glm_mat_0 = matrix(0,ncol=T,nrow=I)
for (t in 1:T)
{
  result_glm_0 = glm(Y[,t]~X-1,family=poisson(link='log'))
  eta_glm_mat_0[,t]=as.numeric(result_glm_0$coefficients)
}
eta_0 = round(as.numeric(t(eta_glm_mat_0)),digits=6)
result = grad_hess_L_gamma(Y, X, eta_0, gamma_0, I, J)
grad = result$grad_L_gamma
Hessian = result$hess_L_gamma
```
NR\_gamma *Newton-Raphson method for estimation of gamma*

# Description

This function estimates gamma with Newton-Raphson method

# Usage

NR\_gamma(Y, X, eta, gamma, I, J, n\_iter = 100)

#### Arguments

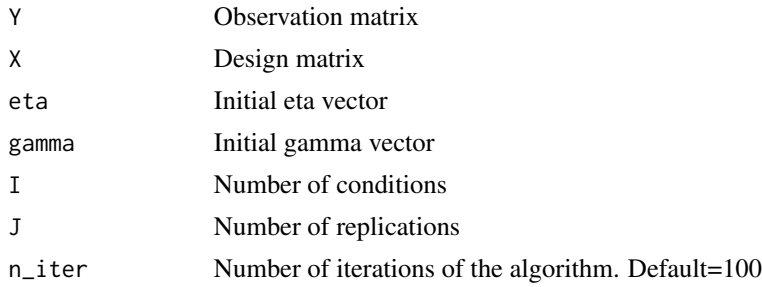

#### Value

Estimated gamma vector

#### <span id="page-5-0"></span>Author(s)

Marina Gomtsyan

Maintainer: Marina Gomtsyan <marina.gomtsyan@agroparistech.fr>

#### References

M. Gomtsyan et al. "Variable selection in sparse multivariate GLARMA models: Application to germination control by environment", arXiv:2208.14721

#### Examples

```
data(Y)
I=3J=100
T=dim(Y)[2]q=1
X=matrix(0,nrow=(I*J),ncol=I)
for (i in 1:I)
{
  X[((i-1)*J+1):(i*J),i]=rep(1,J)
}
gamma_0 = matrix(0, nrow = 1, ncol = q)eta_glm\_mat_0 = matrix(0, ncol=T, nrow=T)for (t in 1:T)
{
  result_glm_0 = glm(Y[,t]~X-1,family=poisson(link='log'))
  eta_glm_mat_0[,t]=as.numeric(result_glm_0$coefficients)
}
eta_0 = round(as.numeric(t(eta_glm_mat_0)),digits=6)
gamma_est=NR_gamma(Y, X, eta_0, gamma_0, I, J, n_iter = 100)
```
variable\_selection *Variable selection*

#### Description

This function performs variable selection, estimates a new vector eta and a new vector gamma

#### Usage

variable\_selection(Y, X, gamma, k\_max = 1, n\_iter = 100, method = "min",  $nb_{rep\_ss}$  = 1000, threshold = 0.6)

#### Arguments

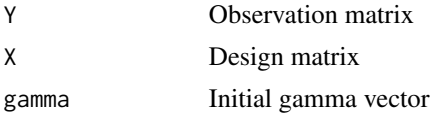

# variable\_selection 7

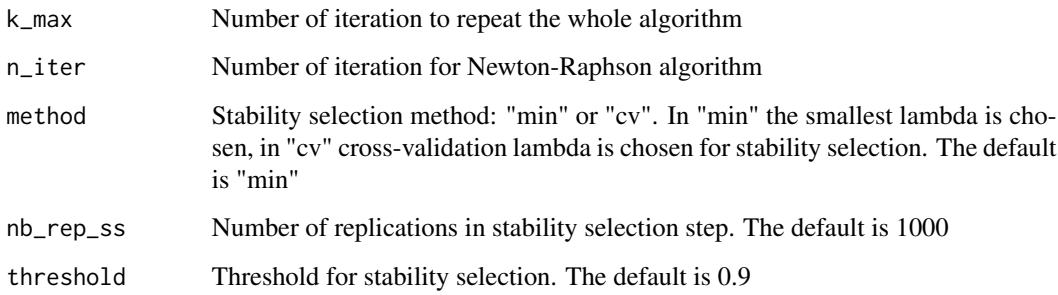

#### Value

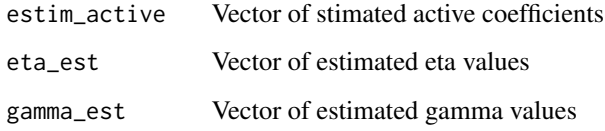

# Author(s)

Marina Gomtsyan

Maintainer: Marina Gomtsyan <marina.gomtsyan@agroparistech.fr>

# References

M. Gomtsyan et al. "Variable selection in sparse multivariate GLARMA models: Application to germination control by environment", arXiv:2208.14721

# Examples

```
data(Y)
I=3J=100
T=dim(Y)[2]
q=1
X=matrix(0,nrow=(I*J),ncol=I)
for (i in 1:I)
{
  X[((i-1)*J+1):(i*J),i]=rep(1,J)
}
gamma_0 = matrix(0, nrow = 1, ncol = q)result=variable_selection(Y, X, gamma_0, k_max=1,
n_iter=100, method="min", nb_rep_ss=1000, threshold=0.6)
estim_active = result$estim_active
eta_est = result$eta_est
gamma_est = result$gamma_est
```
<span id="page-7-0"></span>

# Description

An example of observation matrix

# Usage

data("Y")

# Format

The format is: num [1:300, 1:15] 3 1 1 0 0 3 2 0 3 2 ...

# References

M. Gomtsyan et al. "Variable selection in sparse multivariate GLARMA models: Application to germination control by environment", arXiv:2208.14721

# Examples

data(Y)

# <span id="page-8-0"></span>Index

∗ package MultiGlarmaVarSel-package, [2](#page-1-0) grad\_hess\_L\_eta, [3](#page-2-0) grad\_hess\_L\_gamma, [4](#page-3-0) MultiGlarmaVarSel *(*MultiGlarmaVarSel-package*)*, [2](#page-1-0) MultiGlarmaVarSel-package, [2](#page-1-0)

NR\_gamma, [5](#page-4-0)

variable\_selection, [6](#page-5-0)

Y, [8](#page-7-0)